#### **PART three**

# **Earth Changes— Volcano Extensions**

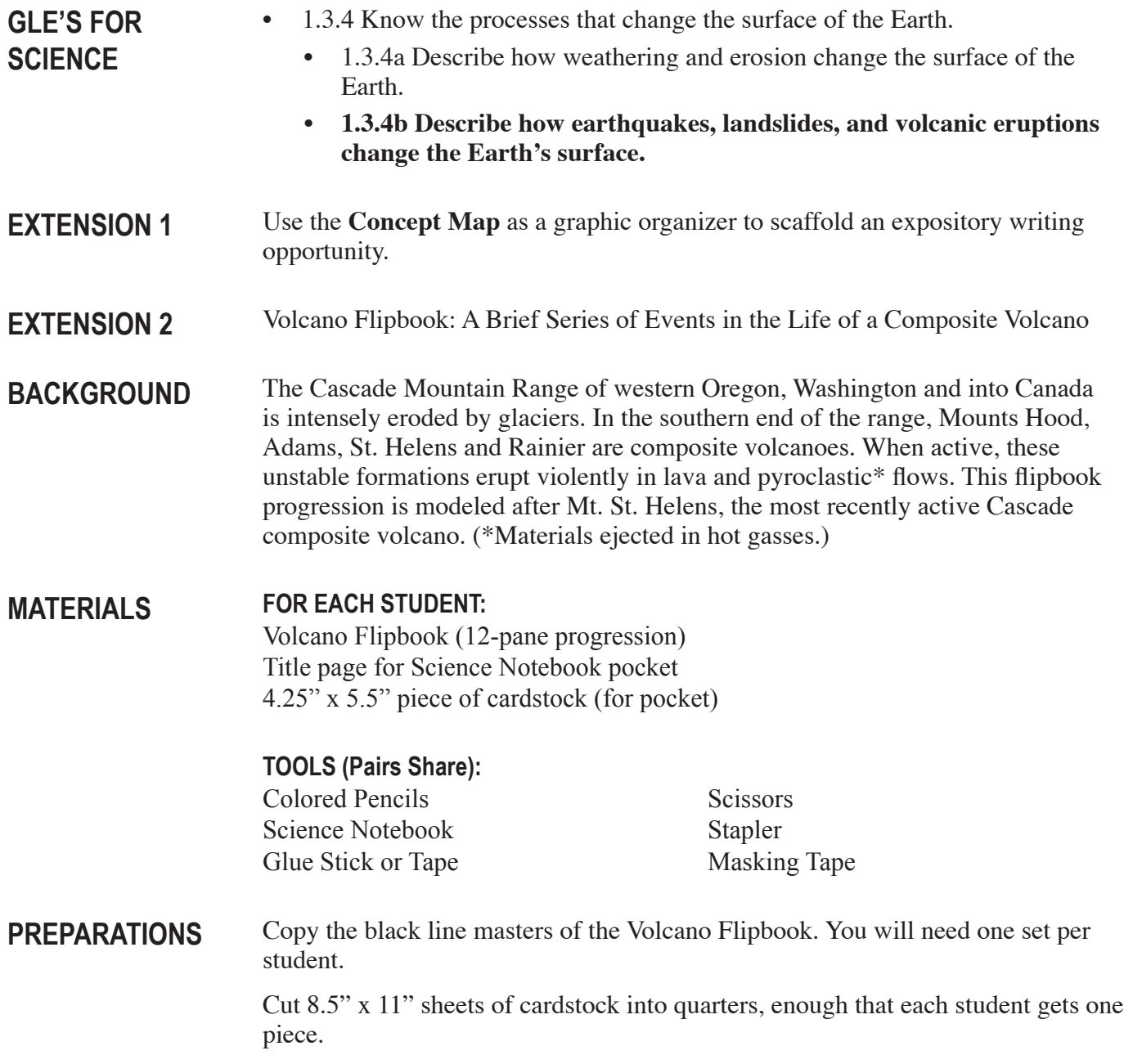

#### **PROCEDURE**

- 1. Show students a finished flipbook of ANY type. Demonstrate how it works to help students understand what they are trying to make. Point out how important it is to cut, color and staple carefully in order to make a quality flipbook. Their book will be stapled on the grip side, opposite the flip side.
- 2. Students will make a pocket in their science notebook by taping in a piece of 4.25" x 5.5" cardstock. Glue a Title page to the cardstock pocket.
- 3. Distribute the Volcano Flipbook pages (12-pane progression).
- 4. Have students color the magma/lava in each pane. Discuss where the magma/ lava would be and which colors would be the most appropriate.
- 5. Students may also want to color the changing atmosphere above the volcano.
- 6. Before stacking and stapling the flipbook, you may choose to ask students to demonstrate and explain the sequence of events by laying them in order on the desktop. Check and re-check the order of panes (good pair activity).
- 7. Staple flipbook along numbered (grip) edge:
	- a. Tap the edge on the flip side against a hard surface so that the edges line up. The teacher may need to staple to adequately secure the book.
	- b. If sharp staple points protrude, either remove and try again, or layer some masking tape over them.
- 8. Store the flipbook in the pocket of the Science Notebook. (The pocket serves as a good storage place for loose pieces while this project gets finished.)

**Flipbook Option**

Cut off numbers and enlarge all 12 panes 235%. Attach them in sequence to a posterboard as a visual to study **sequence**. Students may arrange and rearrange the panes to demonstrate their understanding of the volcanic progression. Panes could also serve as props in discussion, as reference points in studying changes, and as story-starters.

### **Volcano Flipbook**

A Brief Series of Events in the Life of a **Composite Volcano**

*Shown in Cross Section*

Colored & Assembled by

\_\_\_\_\_\_\_\_\_\_\_\_\_\_\_\_\_\_\_\_\_\_\_\_\_\_\_\_\_

### **Volcano Flipbook**

A Brief Series of Events in the Life of a **Composite Volcano**

*Shown in Cross Section*

Colored & Assembled by

\_\_\_\_\_\_\_\_\_\_\_\_\_\_\_\_\_\_\_\_\_\_\_\_\_\_\_\_\_

#### **Volcano Flipbook**

A Brief Series of Events in the Life of a **Composite Volcano**

*Shown in Cross Section*

Colored & Assembled by

\_\_\_\_\_\_\_\_\_\_\_\_\_\_\_\_\_\_\_\_\_\_\_\_\_\_\_\_\_

## **Volcano Flipbook**

A Brief Series of Events in the Life of a **Composite Volcano**

*Shown in Cross Section*

Colored & Assembled by

\_\_\_\_\_\_\_\_\_\_\_\_\_\_\_\_\_\_\_\_\_\_\_\_\_\_\_\_\_

### **Volcano Flipbook**

A Brief Series of Events in the Life of a **Composite Volcano**

*Shown in Cross Section*

Colored & Assembled by

\_\_\_\_\_\_\_\_\_\_\_\_\_\_\_\_\_\_\_\_\_\_\_\_\_\_\_\_\_

#### **Volcano Flipbook**

A Brief Series of Events in the Life of a **Composite Volcano**

*Shown in Cross Section*

Colored & Assembled by

\_\_\_\_\_\_\_\_\_\_\_\_\_\_\_\_\_\_\_\_\_\_\_\_\_\_\_\_\_

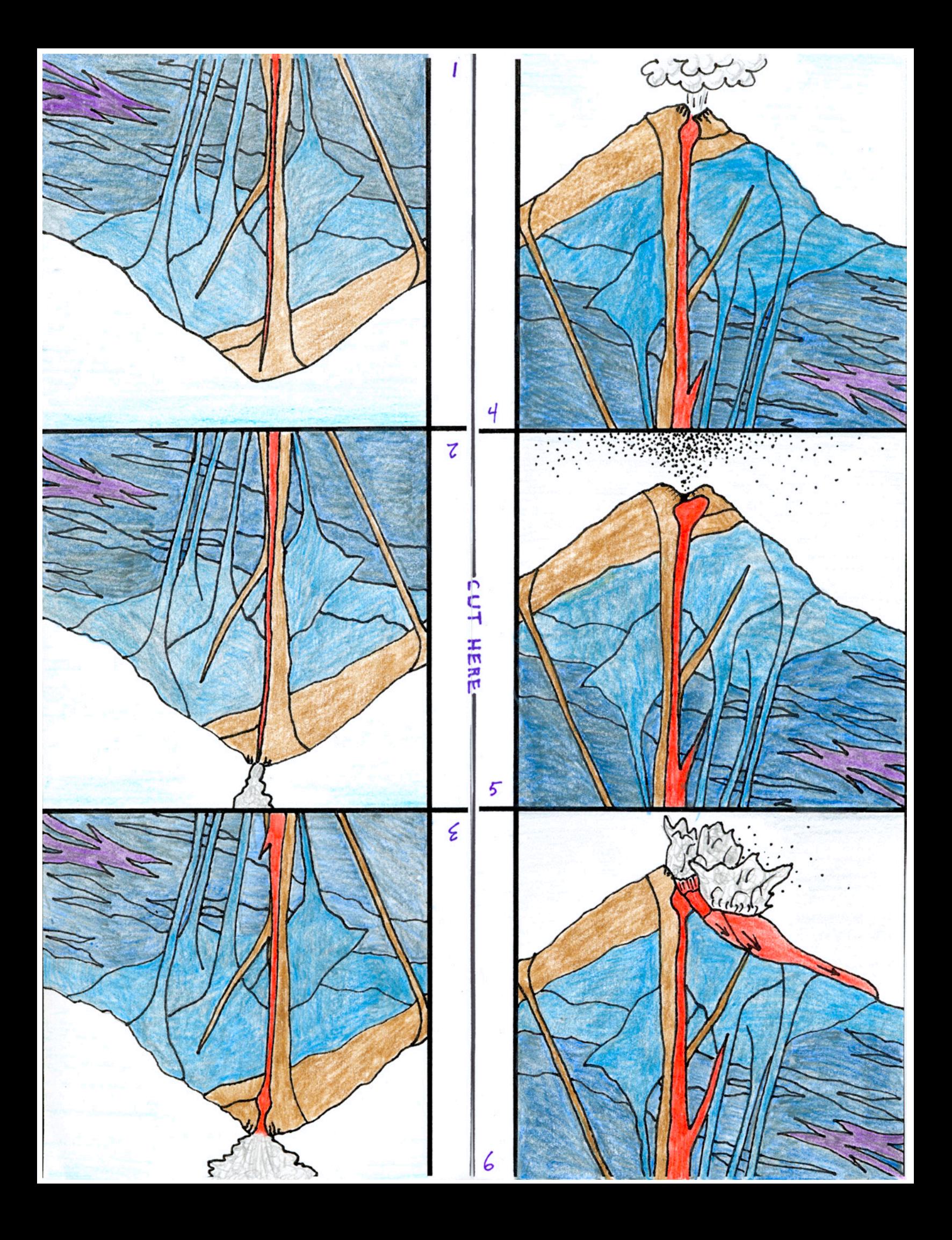

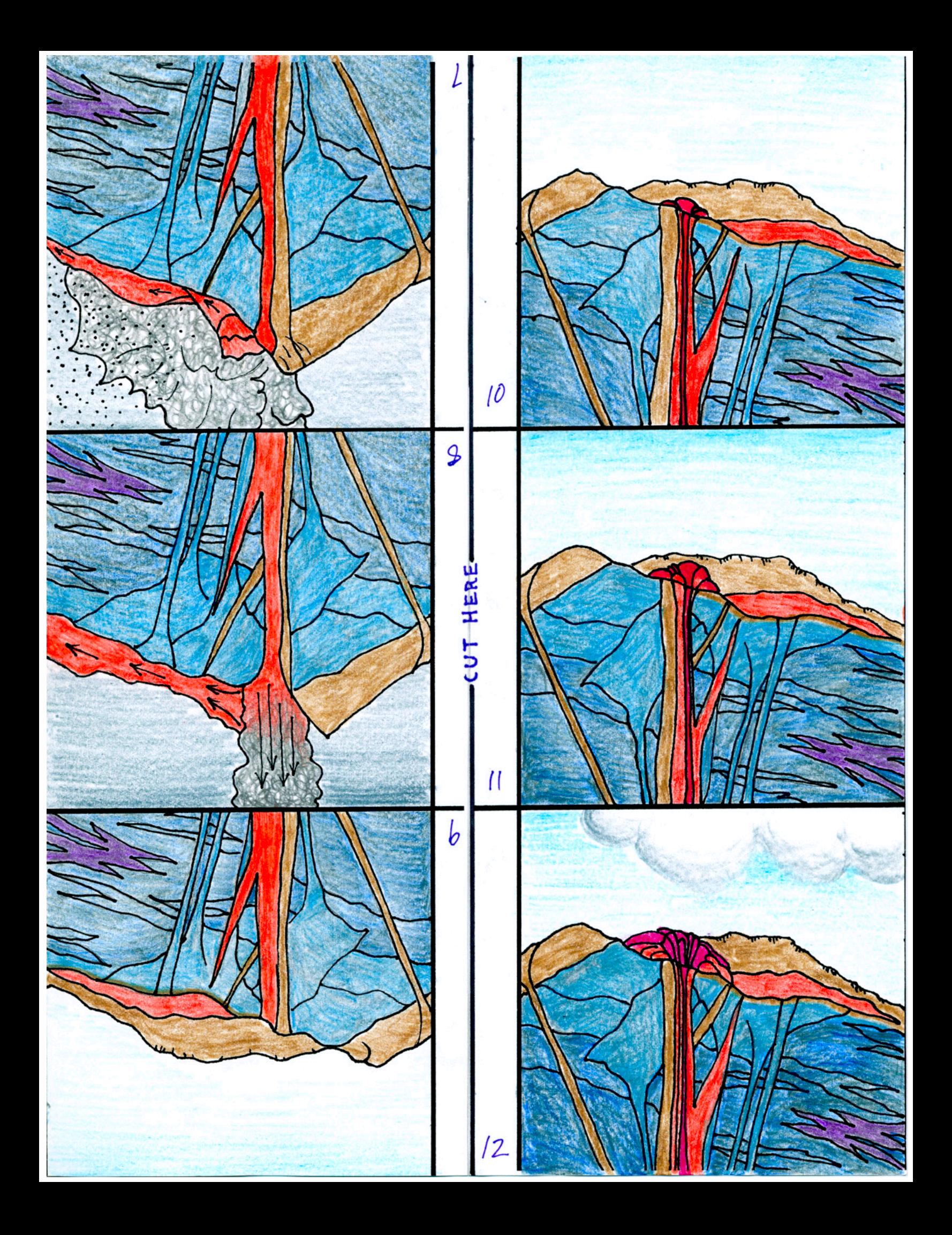

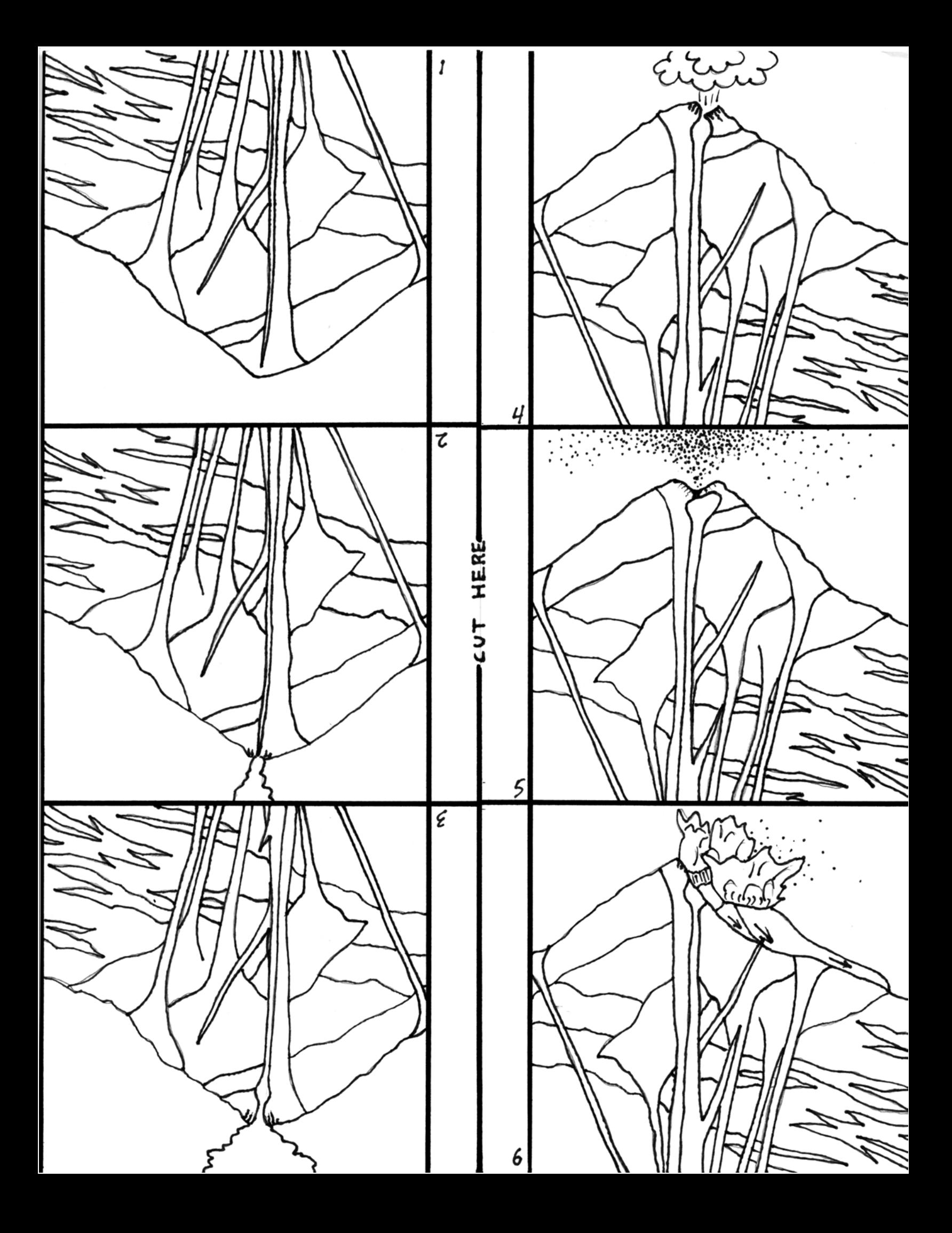

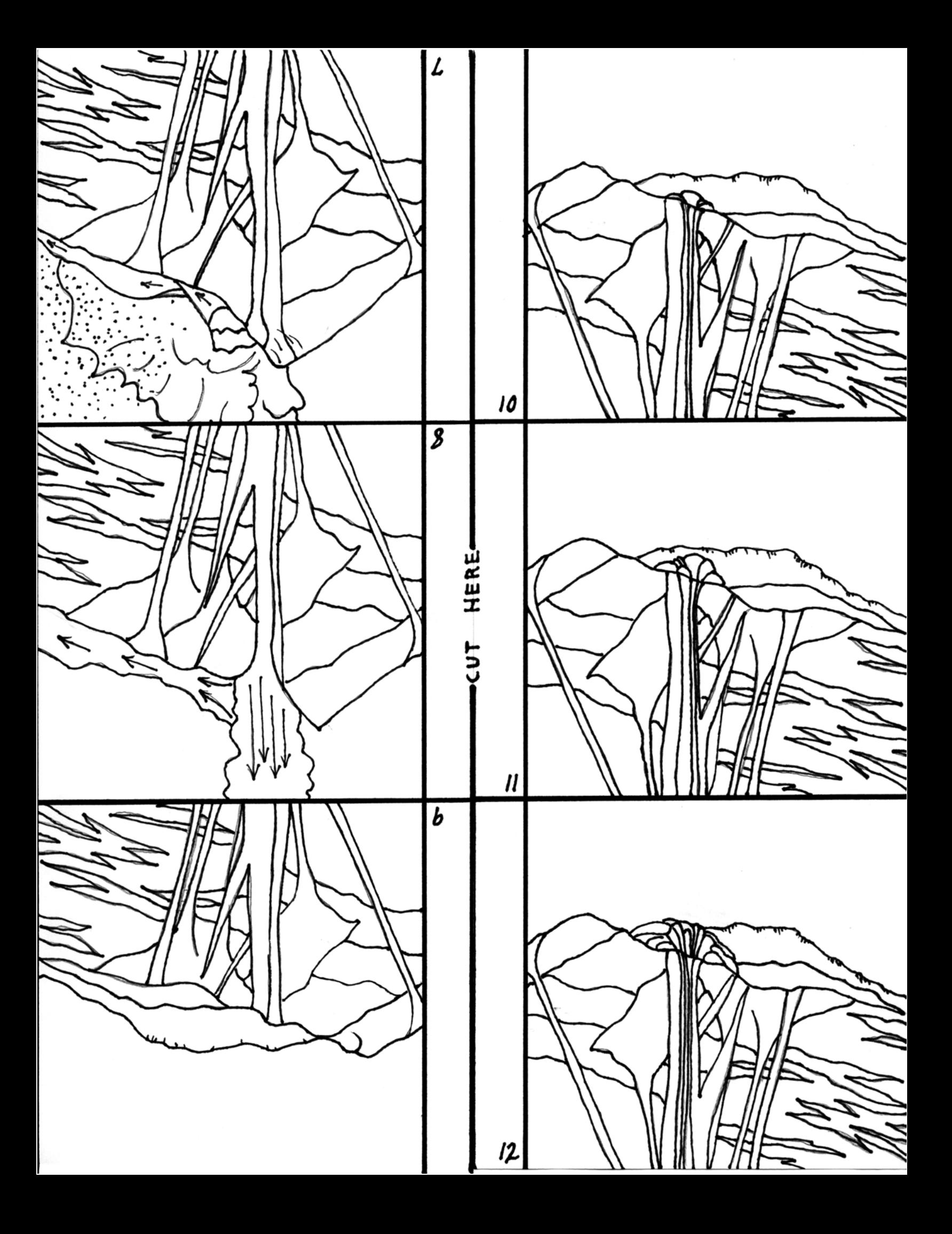